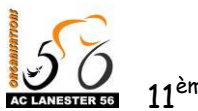

TRO OIV STẾR

15 et 16 Mai 2010

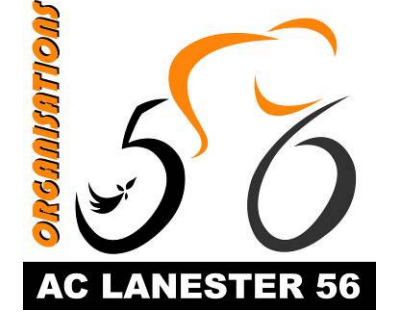

# TRO OIV STẾR

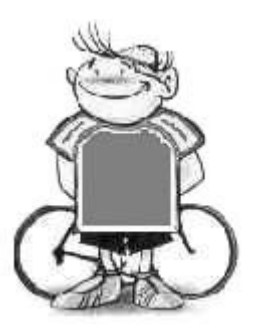

Organisation et contrôle: Avenir Cycliste de Lanester 56 73 avenue Kessler Deviller 56600 Lanester Tel: 02-97-76-16-75 www.aclanester56.com

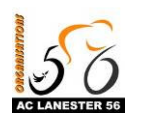

TRO OIV STĚR

# Organisation de l'épreuve

# Organisation technique

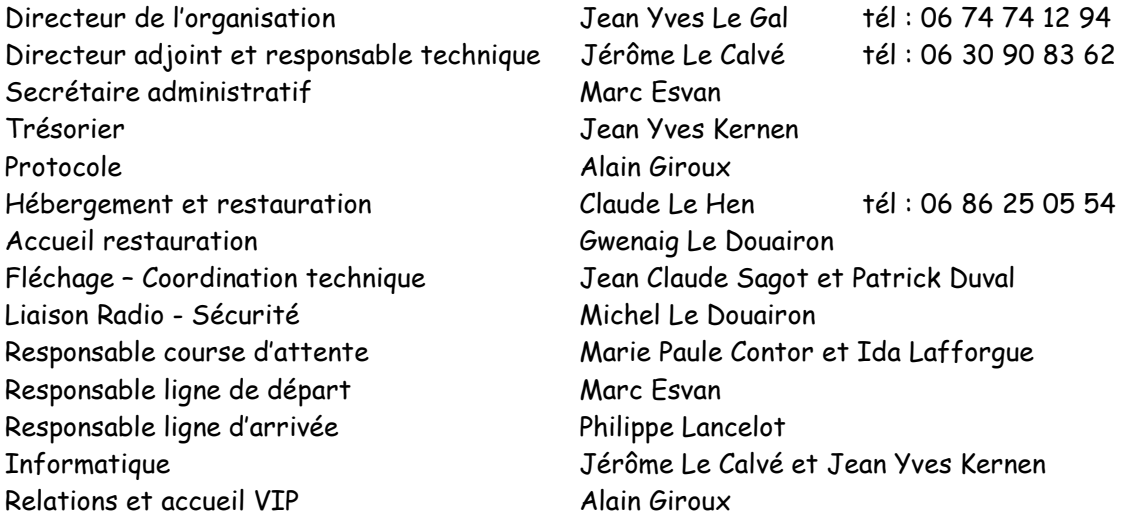

## Jury des commissaires

Président de Jury Commissaire 1 Commissaire 2 Juge à l'arrivée Commissaire moto Chronométreurs Moto Info Ardoisier Camescopes Arrivée **Classements Annexes** 

Dominique Trémaudan Emile Le Gallic Julien Gloaguen Philippe Cescatti Joël Guillo Daniel Chevriaux et Lucien Argalon Jean Jacques Auffred Davy Le Ker Michel Le Bras Joël Guillo et Philippe Cescatti

## Service médical

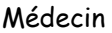

Didier Guégan

Ambulance

Le Gréves 56600 Lanester

Centre hospitalier de Lorient, 27 rue Docteur Lettry, 02 97 64 90 00. Hôpitaux Centre hospitalier de Pontivy, Place Ernest Jan, 02 97 28 40 40.

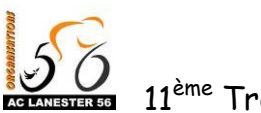

TRO OIV STẾR

# Sécurité Course

Motards sécurité

M.A.S 56

# Animation

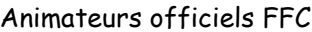

Didier Botmel Eric Jégo

Car Podium Commissaires

Car Podium Animation

Structures Gonflables

Gendarmerie Nationale

Disco Flash

Disco Flash ZA de Kerampaou 29140 Melgven

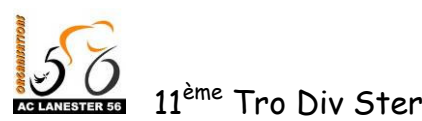

# Règlement de l'épreuve

# Modalités et conditions de participation

Le Tro Div Ster, épreuve par étapes ouverte aux 1ère, 2<sup>ème</sup>, 3<sup>ème</sup> catégories et Juniors, organisée par l'Avenir Cycliste Lanester 56 se déroulera sur 2 jours et 3 étapes les 15,16 mai 2010, elles seront régies par les règlements de la FFC pour les compétitions sur route. Cette épreuve sera disputée par un maximum de 25 équipes de 6 coureurs.

La confirmation des engagements devra être faite avant le 30 avril 2010 au moyen d'un bulletin d'engagements comportant 6 engagés plus le nom de 2 remplaçants, avec 18 droits d'engagements à 5,70 Euros (soit 102,60 Euros). Passé cette date les organisateurs se réservent le droit de prendre les équipes laissées en réserve. Les engagements sont à adresser à Jérôme Le Calvé 63 impasse de Trélivalaire 29300 QUIMPERLE.

Les engagements seront accompagnés d'un chèque de caution de 270 Euros à l'ordre de l'Avenir Cycliste Lanester 56. Ce chèque sera encaissé si l'équipe se présente incomplète avec moins de 5 coureurs ou absente au départ. Pour les équipes hébergées le chèque de caution couvrira les frais d'hébergement et de restauration. Pour les autres équipes la caution sera rendue dans la semaine suivant l'épreuve. Le forfait hébergement est compris pour 6 coureurs et 3 accompagnateurs.

# Classement général

Maillot jaune

Parrain: BMW

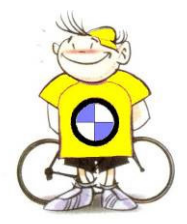

Le classement général s'effectuera au temps. Les temps seront pris sur la ligne d'arrivée pour toutes les étapes.

En cas d'égalité : Les concurrents sont départagés par l'addition des places obtenues à chaque étape, et en dernier ressort la place obtenue dans la dernière étape servirait à les départager.

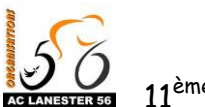

TRO OIV STĚR

# Classement Meilleur animateur

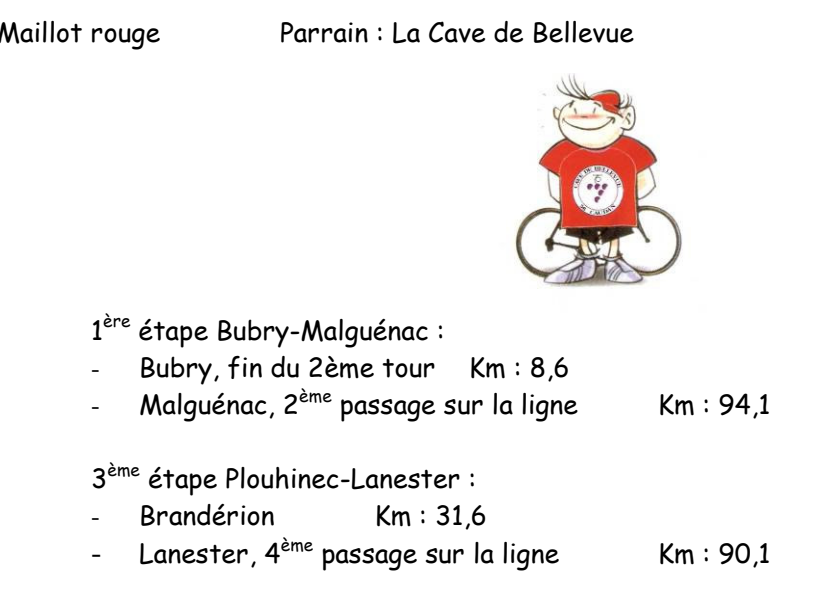

Le nombre de points est 6, 4, 2, 1 par sprints.

En cas d'égalité de points, les coureurs sont départagés par leur nombre de victoires puis par leur nombre de places de second, et ainsi de suite. En cas de nouvelle égalité, le classement général individuel au temps déterminera le coureur le mieux classé.

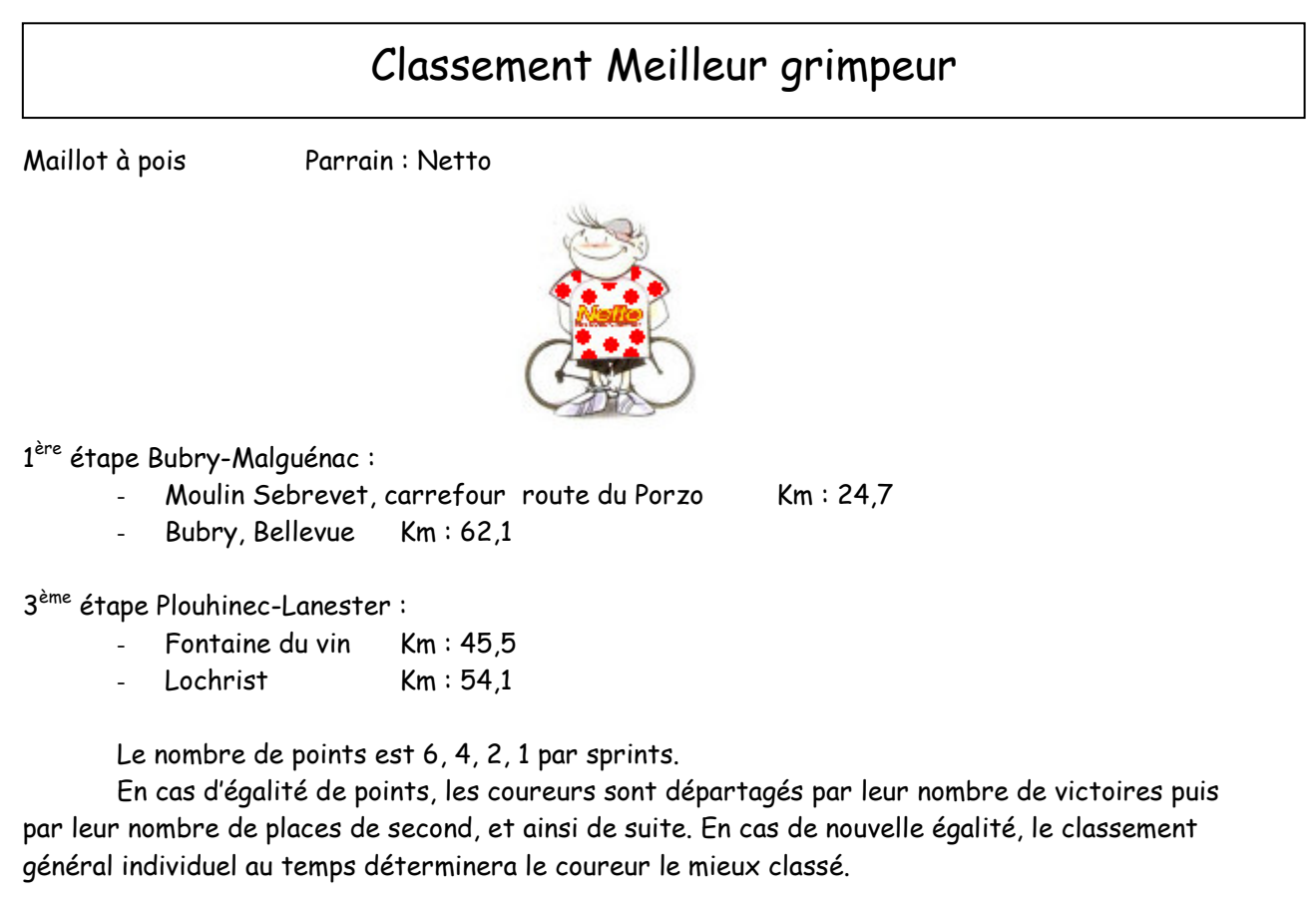

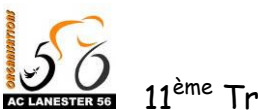

TRO OIV STẾR

# **Classement Patrimoine**

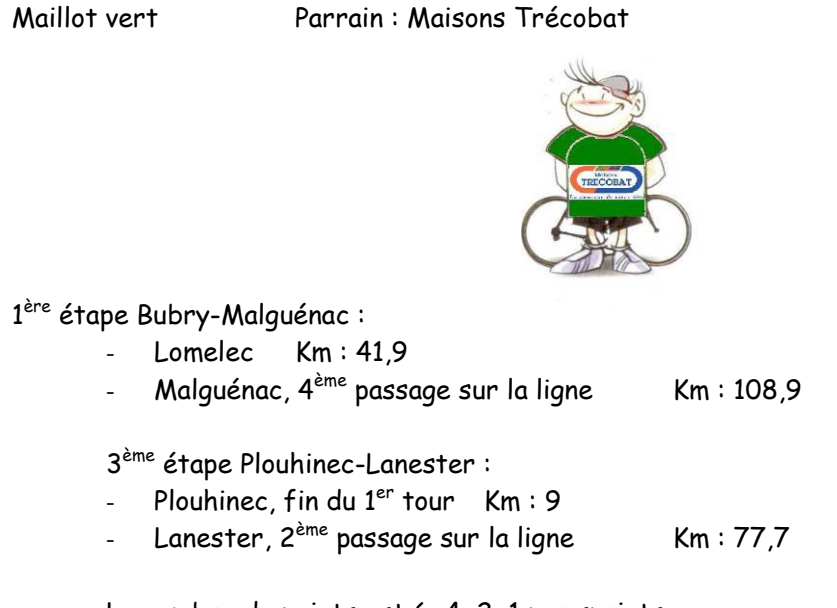

Le nombre de points est 6, 4, 2, 1 par sprints. En cas d'égalité de points, les coureurs sont départagés par leur nombre de victoires puis

par leur nombre de places de second, et ainsi de suite. En cas de nouvelle égalité, le classement général individuel au temps déterminera le coureur le mieux classé.

# Classement 2<sup>ème</sup> catégorie

Maillot fuschia

Parrain: Eurovia

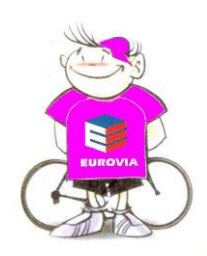

Ce classement est réservé aux coureurs de la 2<sup>ème</sup> catégorie. Il est effectué à partir du classement général individuel au temps.

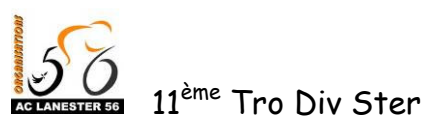

# **Classement Jeune**

Maillot blanc

Parrain: Orange

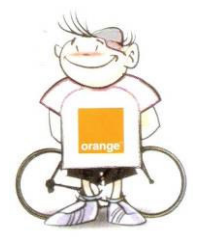

Ce classement est réservé aux jeunes de moins de 23 ans (nés de 1992 à 1987). Il est effectué à partir du classement général individuel au temps.

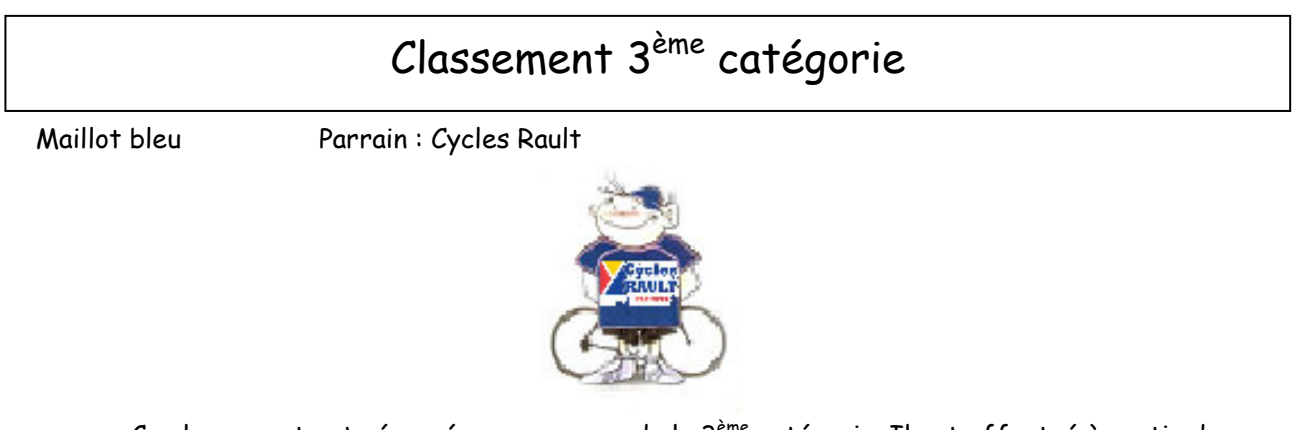

Ce classement est réservé aux coureurs de la 3<sup>ème</sup> catégorie. Il est effectué à partir du classement général individuel au temps.

# Classement par équipes

Le classement général par équipes sera établi au temps par addition des 3 meilleurs classements de l'équipe sur les 3 étapes. Pour le CLM par équipes, le temps pris en compte est le temps avec malus.

En cas d'égalité, avantage à celle qui aura obtenu le plus de première place de classement d'étape par équipe, puis de deuxième place et ainsi de suite. En cas de nouvelle égalité, les équipes seront départagées par leur classement au CLM par équipes.

15 et 16 Mai 2010

11<sup>ème</sup> Tro Div Ster

# Contre la montre par équipes

Le contre la montre par équipes aura lieu le Dimanche 16 Mai entre Landévant et Lanester sur une distance de 22,5 Kms. Le départ aura lieu à 9h15 pour 25 équipes présentes au départ ; s'il y a moins d'équipes, le premier départ sera reculé d'autant. Le dernier départ (horaire fixe) aura lieu à 10h27.

Les départs seront donnés toutes les 3 minutes dans l'ordre inverse du classement par équipes à l'issue de la première étape.

Le temps de l'équipe sera pris sur le 3<sup>ème</sup> homme franchissant la ligne d'arrivée.

Il sera pris en compte pour le classement général le temps réel de la première équipe additionné d'un malus en secondes, à savoir :

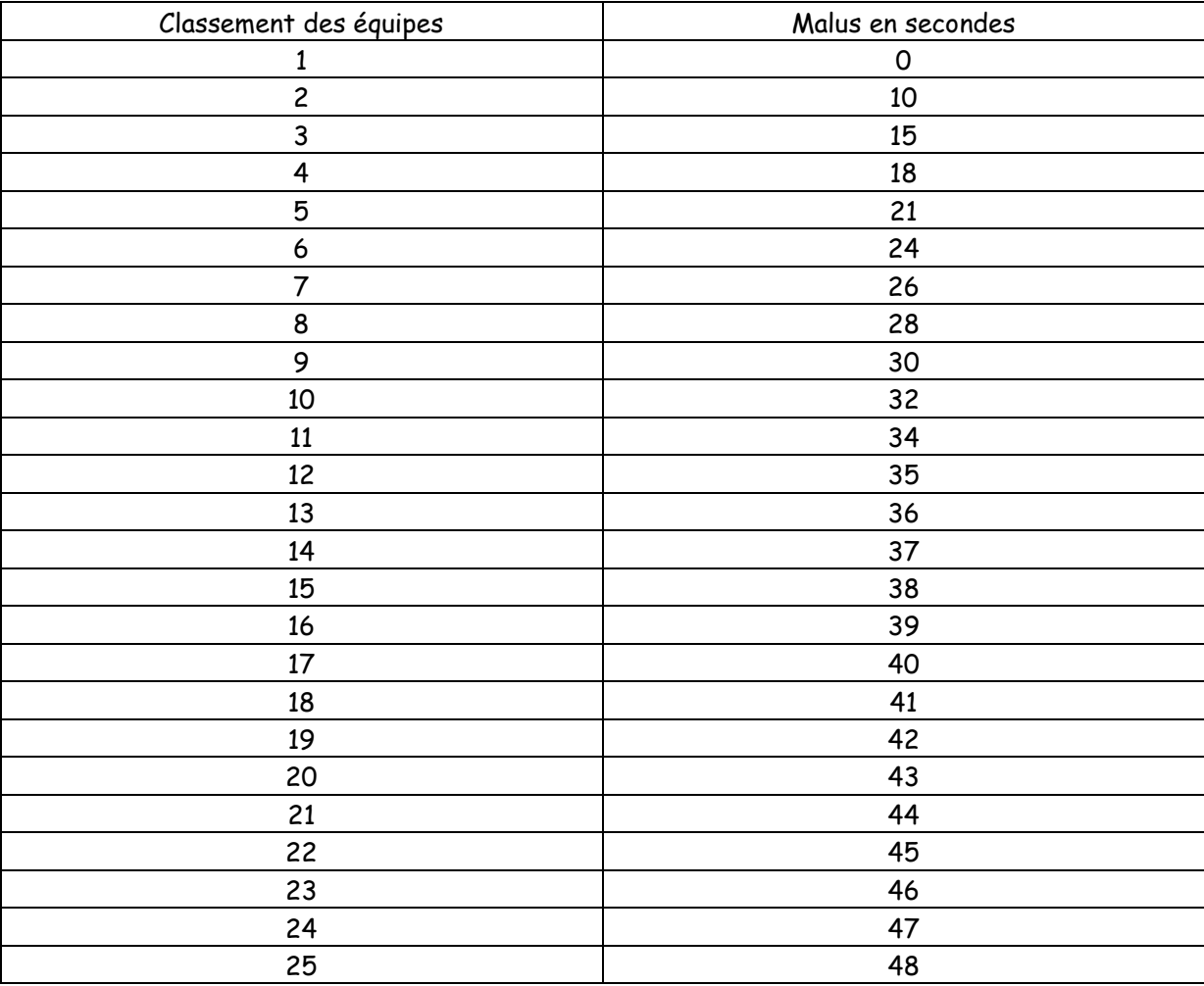

Cas des coureurs distancés :

Le temps du coureur distancé est égal au temps de la 1ère équipe plus le malus de son équipe additionné à l'écart le séparant de son équipe.

 $Ex:$  le coureur distancé termine à 25" de son équipe qui finit  $4^{e_{me}}$ . Sachant que le temps de 1ère équipe est 25'30", le temps du coureur lâché est :

 $25'30'' + 18'' + 25'' = 26'13''.$ 

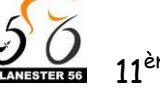

11<sup>ème</sup> Tro Div Ster

## Non cumul des maillots de leader

A l'arrivée de chaque étape, il sera remis un maillot de leader au 1<sup>er</sup> du classement général au temps, au 1<sup>er</sup> du classement animateur, au 1<sup>er</sup> du classement grimpeur, au 1<sup>er</sup> du classement patrimoine, au 1<sup>er</sup> du classement jeune, au 1<sup>er</sup> du classement 2<sup>ème</sup> catégorie et au 1<sup>er</sup> du classement 3<sup>ème</sup> catégorie. Il ne pourra pas y avoir cumul des maillots pour les protocoles des 1<sup>ère</sup> et 2<sup>ème</sup> étapes. Il y aura cumul lors du protocole final. L'ordre prépondérant des maillots est le suivant :

- 1°- Général au temps.
- 2°- Animateur
- 3°- Grimpeur
- 4°- Patrimoine
- $5^\circ$  Jeune
- 6°-2<sup>ème</sup> catégorie
- 7°-3<sup>ème</sup> catégorie

# Protocole

Attention : les coureurs devront se présenter au podium dans les 5 minutes suivant l'arrivée.

1<sup>ère</sup> Étape et 3<sup>ème</sup> étape

- Les 3 premiers : 3 bouquets + 3 coupes.
- Le 1<sup>er</sup> au classement général individuel : 1 maillot + 1 bouquet.
- Le 1<sup>er</sup> du classement Jeune : 1 maillot + 1 bouquet.
- Le 1<sup>er</sup> du classement 3ème catégorie : 1 maillot + 1 bouquet.
- Le 1<sup>er</sup> du classement Animateur : 1 maillot + 1 bouquet.
- Le  $1<sup>er</sup>$  du classement Grimpeur : 1 maillot + 1 bouquet.
- Le  $1<sup>er</sup>$  du classement Patrimoine : 1 maillot + 1 bouquet.
- Le 1<sup>er</sup> du classement  $2^{eme}$  catégorie : 1 maillot + 1 bouquet.

#### $2^{nd}$  Étape:

- . L'équipe vainqueur du contre-la-montre : 1 bouquet + 1 coupe au directeur sportif.
- Le 1<sup>er</sup> au classement général individuel : 1 maillot + 1 bouquet.
- Le  $1<sup>er</sup>$  du classement Jeune : 1 maillot + 1 bouquet.
- Le 1<sup>er</sup> du classement  $3<sup>ème</sup> catégorie : 1 maillot + 1 bouquet.$
- Le 1<sup>er</sup> du classement Animateur : 1 maillot + 1 bouquet.
- Le  $1<sup>er</sup>$  du classement Grimpeur : 1 maillot + 1 bouquet.
- Le  $1<sup>er</sup>$  du classement Patrimoine : 1 maillot + 1 bouquet.
- Le 1<sup>er</sup> du classement  $2^{\text{ème}}$  catégorie : 1 maillot + 1 bouquet.

Les lauréats seront tenus de participer aux cérémonies protocolaires en tenue de cycliste. Tout coureur absent aux Protocoles ou cérémonies officiels sera sanctionné. Les lauréats, ainsi que tous les autres concurrents s'engagent à participer aux animations mises en place par l'organisateur et à la demande de celui-ci (durée 30 minutes).

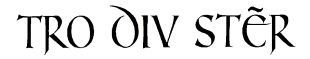

## Remise des trophées

La proclamation des résultats aura lieu le Dimanche 16 Mai à 18h00 à l'Hôtel de Ville de Lanester et sera suivi d'un vin d'honneur.

## · Les 3 premiers du classement général : - trophée au vainqueur + appareil photo numérique

+ WE pour 2 personnes à Groix + montre.

- trophée + téléphone mobile + montre + livre.

- trophée + téléphone mobile + montre + livre.

- · Le vainqueur du classement Jeune : trophée + téléphone mobile + montre.
- Le vainqueur du classement 3<sup>ème</sup> catégorie : trophée + Cardiofréquencemètre + montre.
- Le vainqueur du classement 2<sup>ème</sup> catégorie : trophée + téléphone mobile + montre.
- Le vainqueur du classement Animateur : trophée + appareil photo numérique + montre + livre.
- · Le vainqueur du classement Grimpeur : trophée + appareil photo numérique + montre + livre.
- Le vainqueur du classement Patrimoine : trophée + appareil photo numérique + montre + livre.
- Le club vainqueur du classement par équipe : 1 trophée + 1 caisse de champagne.

# Dotations

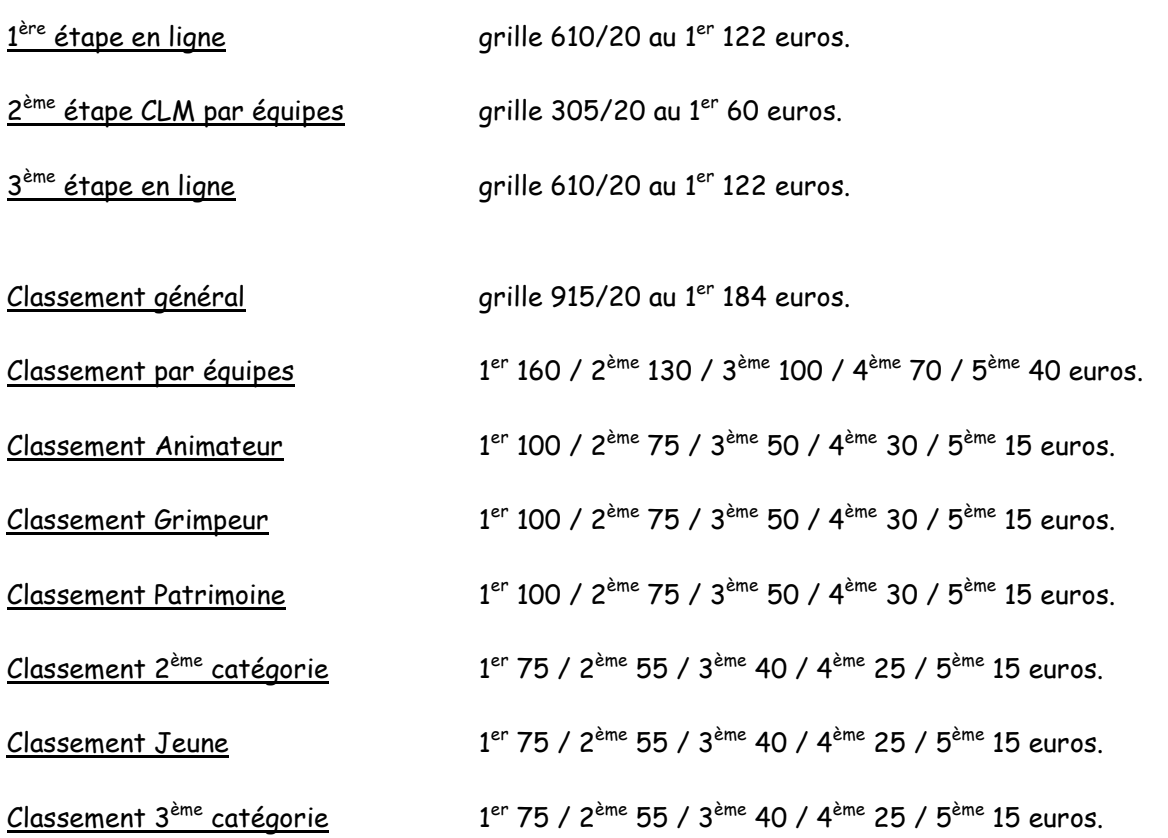

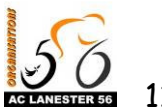

# TRO OIV STẾR

# Délais

Les délais d'élimination sont fixés en ce qui concerne les étapes en ligne à 15% du temps du vainqueur, et à 20% pour l'étape contre la montre. Le collège des commissaires peut prolonger les délais d'arrivée après consultation de l'organisateur.

## Echelon course

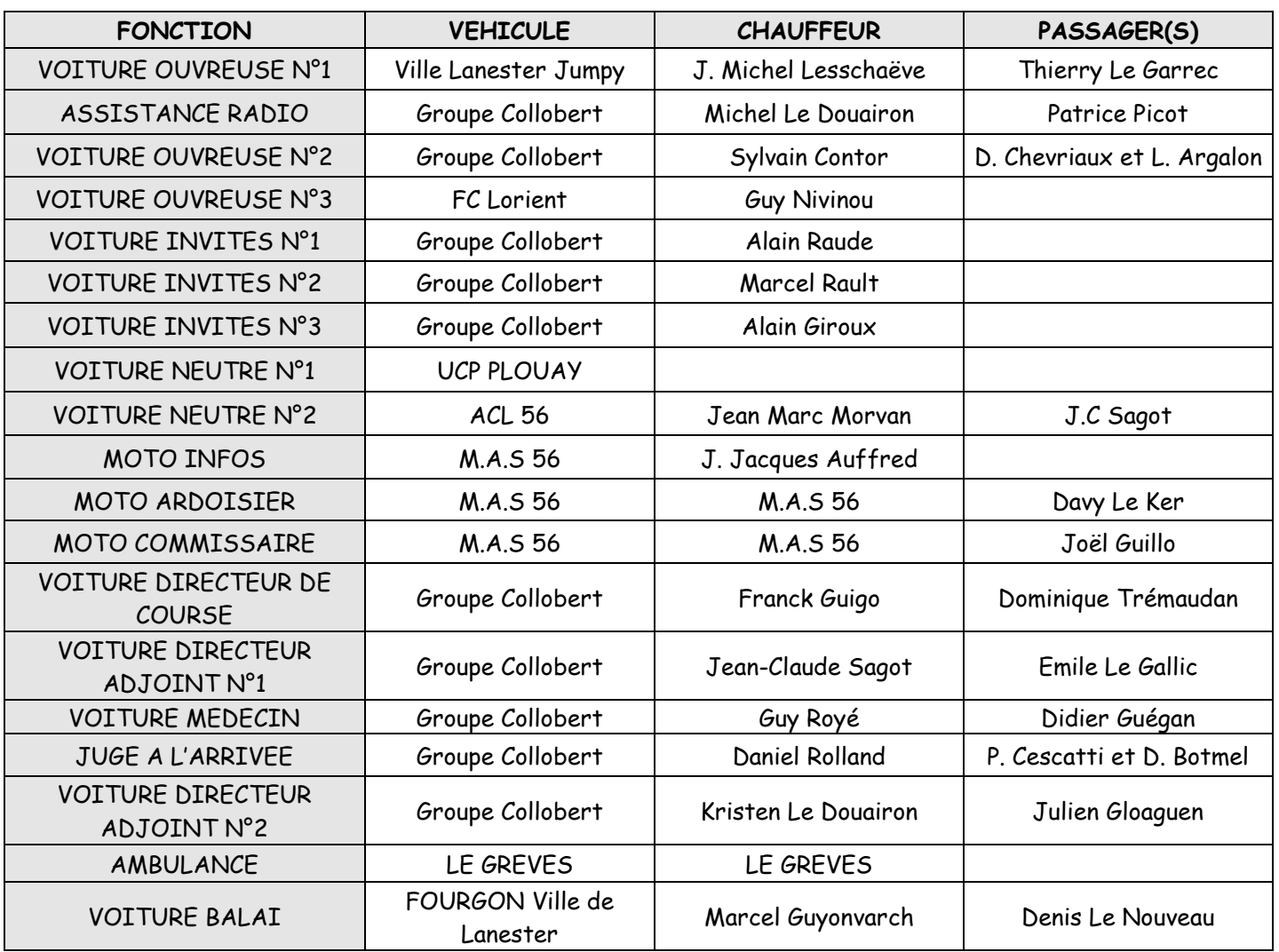

Le dépannage sera assuré par les directeurs sportifs de chaque équipe, de plus l'organisateur s'engage à fournir 2 véhicules de dépannage neutres, à charge aux équipes de fournir les roues pour assurer le dépannage.

L'ordre des voitures des directeurs sportifs sera établi à partir du classement général individuel.

Chaque équipe devra munir son véhicule d'une CB.

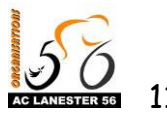

# Contrôle antidopage

Selon la réglementation FFC en vigueur.

1ère étape : Salle multifonctions à Malguénac. 2<sup>ème</sup> étape : Local AC Lanester 56. 3<sup>ème</sup> étape : Local AC Lanester 56.

Si un contrôle médical était effectué, les coureurs en seraient informés par écriteau placé au podium.

## Résultats

Les résultats sont saisis par informatique. Ils seront remis le plus tôt possible à la restauration ou l'hébergement ainsi que les horaires de départ pour le CLM par équipe le Samedi 15 Mai au soir ; pour les équipes non hébergées, contacter Jérôme Le Calvé 06 30 90 83 62.

Le Dimanche 16 Mai, ils seront remis à la restauration le midi et à l'Hôtel de Ville de Lanester le soir.

Les résultats seront placés sur le site internet de l'ACL56 : www.aclanester56.com Et vous seront expédiés par courrier postal avec les prix remportés par vos coureurs.

## Hébergement et restauration

#### Voir Plan en annexe.

Les équipes sont hébergées au lycée Notre Dame de la Paix à Ploemeur. Les chambres sont mises à disposition à partir de 18h30 le Samedi 15 Mai et doivent être restituées propres le Dimanche 16 Mai au matin.

Le couchage n'est pas fourni. Prévoir le sac de couchage.

Le Samedi 15 Mai, le dîner se fera de 19h30 à 21h30 sur le lieu d'hébergement. Le Dimanche 16 Mai, le petit déjeuner se fera sur le lieu d'hébergement à partir de 07h00

Et le déjeuner à partir de 11h00 à la cafétéria casino centre commercial Géant à I.anester.

Possibilité de prendre des douches le dimanche midi au centre Pierre François. Tous les participants auront une carte de pointage pour les repas.

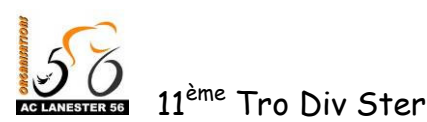

# Les étapes

# Etape 1 Bubry - Malguénac 131,1 kms Samedi 15 Mai 2010

## Le départ :

Retrait des dossiers course à partir de 10h30 à la médiathèque de Bubry. Réunion DS à 12h00. Présentation et émargement des équipes à partir de 12h45 sur le car podium. Appel des concurrents à 13h50 sur la ligne de départ. Le départ réel sera donné à 14h00

Le parcours :

86,7 Kms en ligne + 6 tours de 7,4 Kms soit un total de 131,1 Kms. Ravitaillement à pied à partir du Km 50 : Poulgroix. Points dangereux :

> Circuit de Bubry : îlots centraux. Km 17,5 Saint Yves Bubry: chicane. Circuit final de Malguénac : îlot central

#### L'arrivée :

Ravitaillement sur le circuit final jusqu'à 2 tours de l'arrivée (sauf décision contraire du corps arbitral)

Pas de dérivation avant la ligne ; tous les véhicules seront déviés 100m à droite après la ligne d'arrivée vers le parking de la salle multifonctions.

Contrôle médical à la salle multifonctions de Malguénac.

Permanence à l'arrivée à la salle multifonctions de Malquénac.

Vin d'honneur à 18h15 à la salle multifonctions de Malquénac.

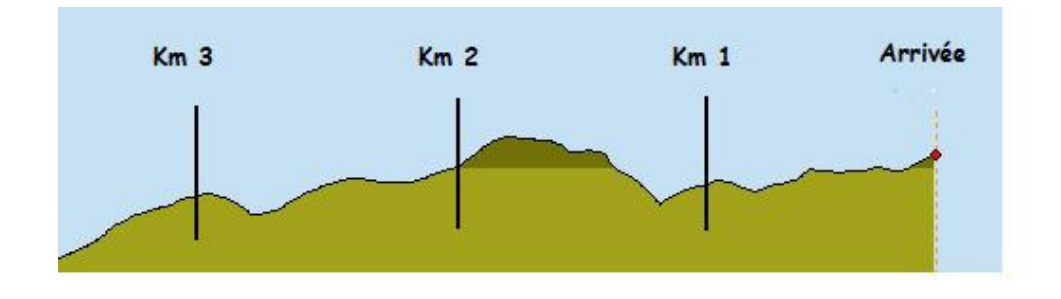

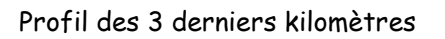

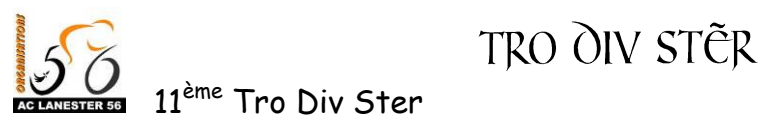

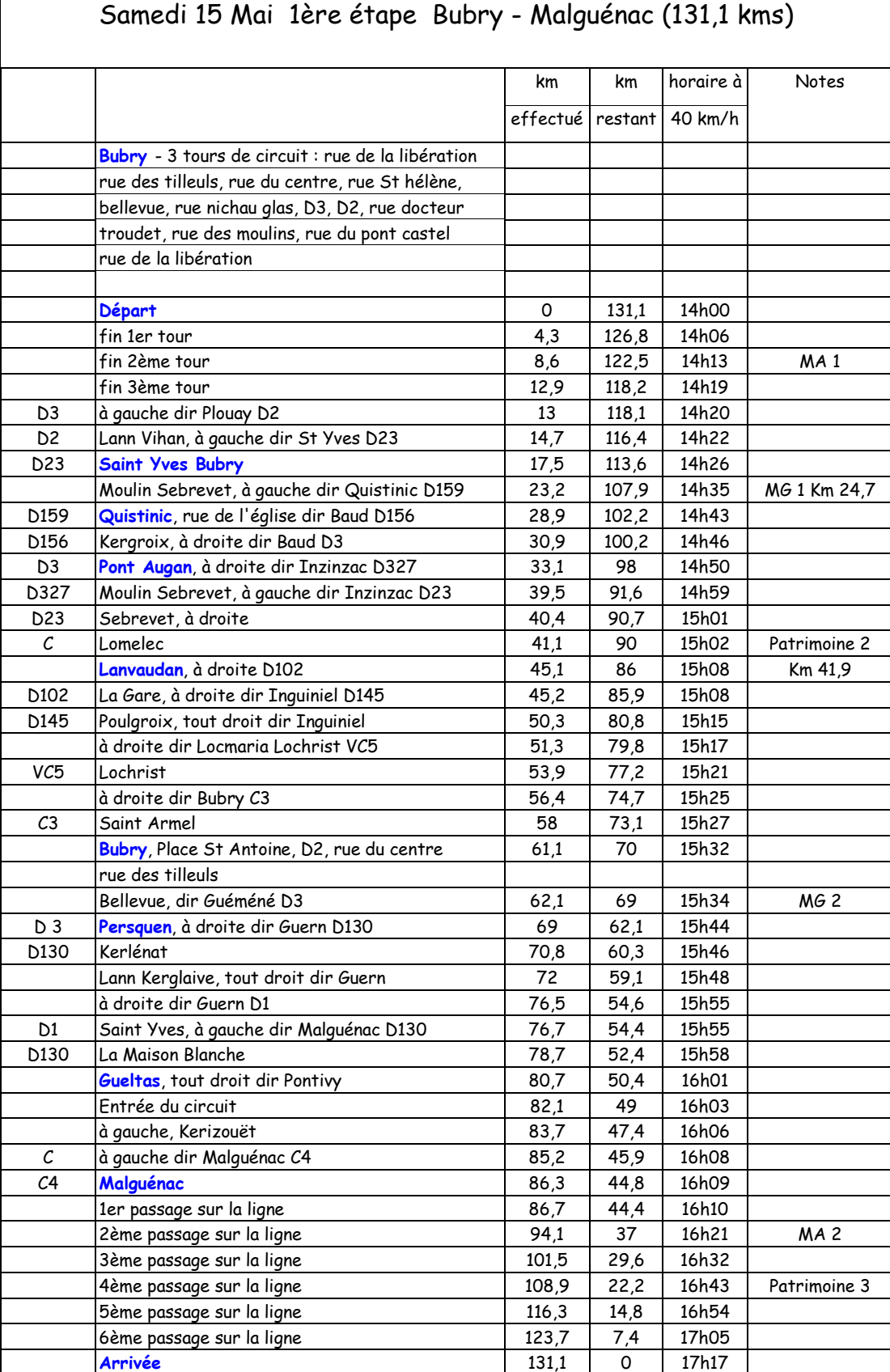

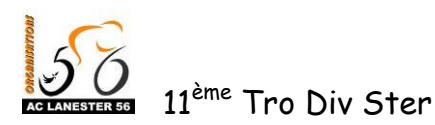

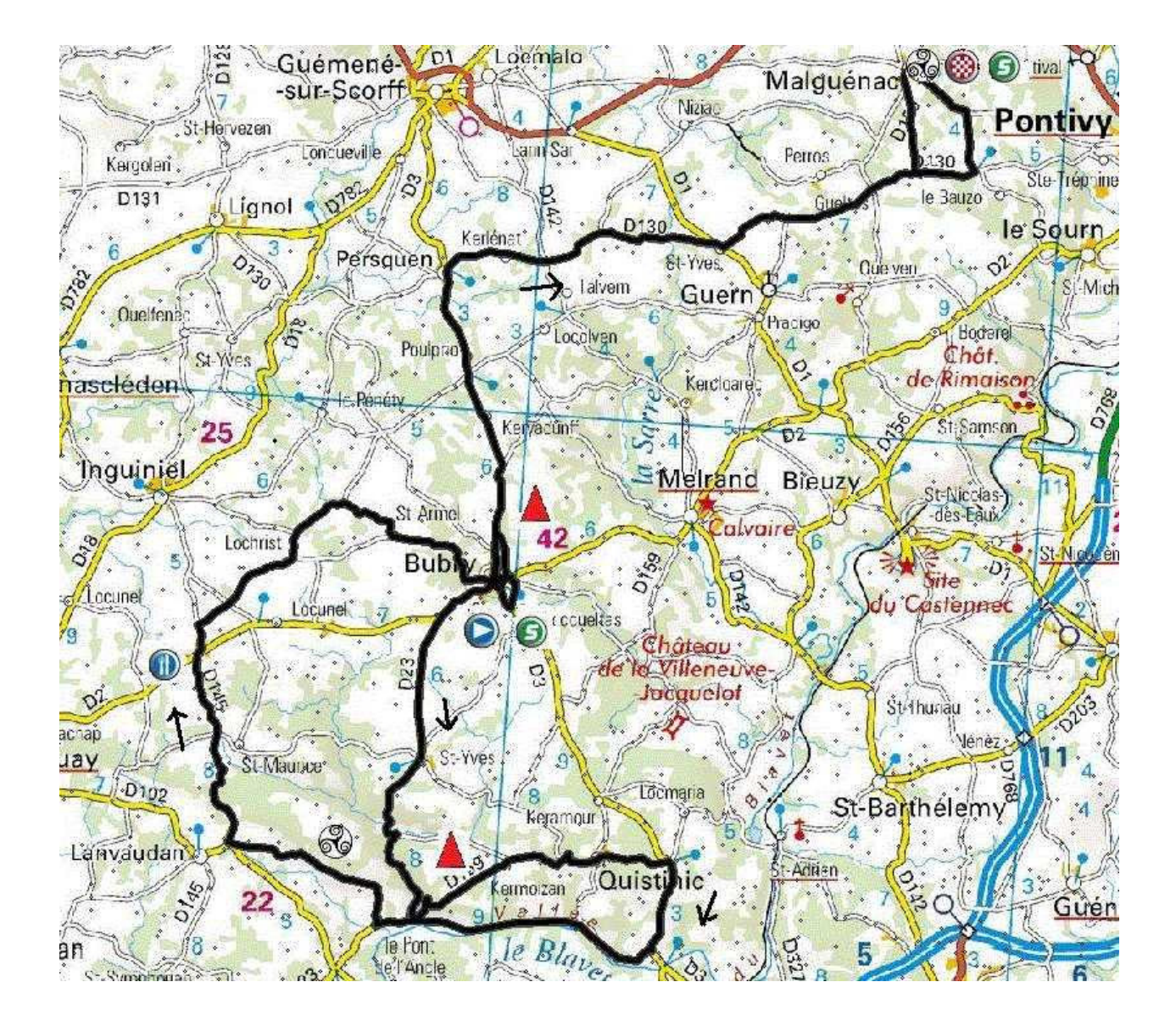

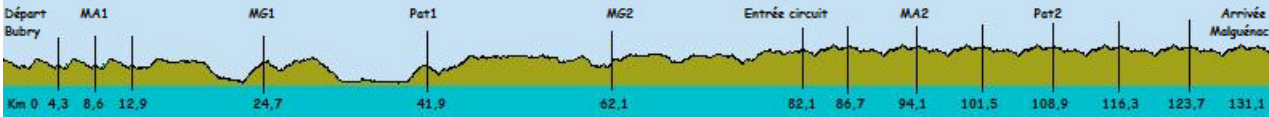

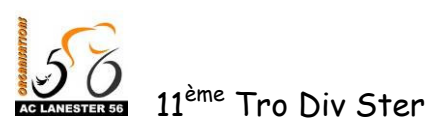

## Circuit d'arrivée de Malguénac

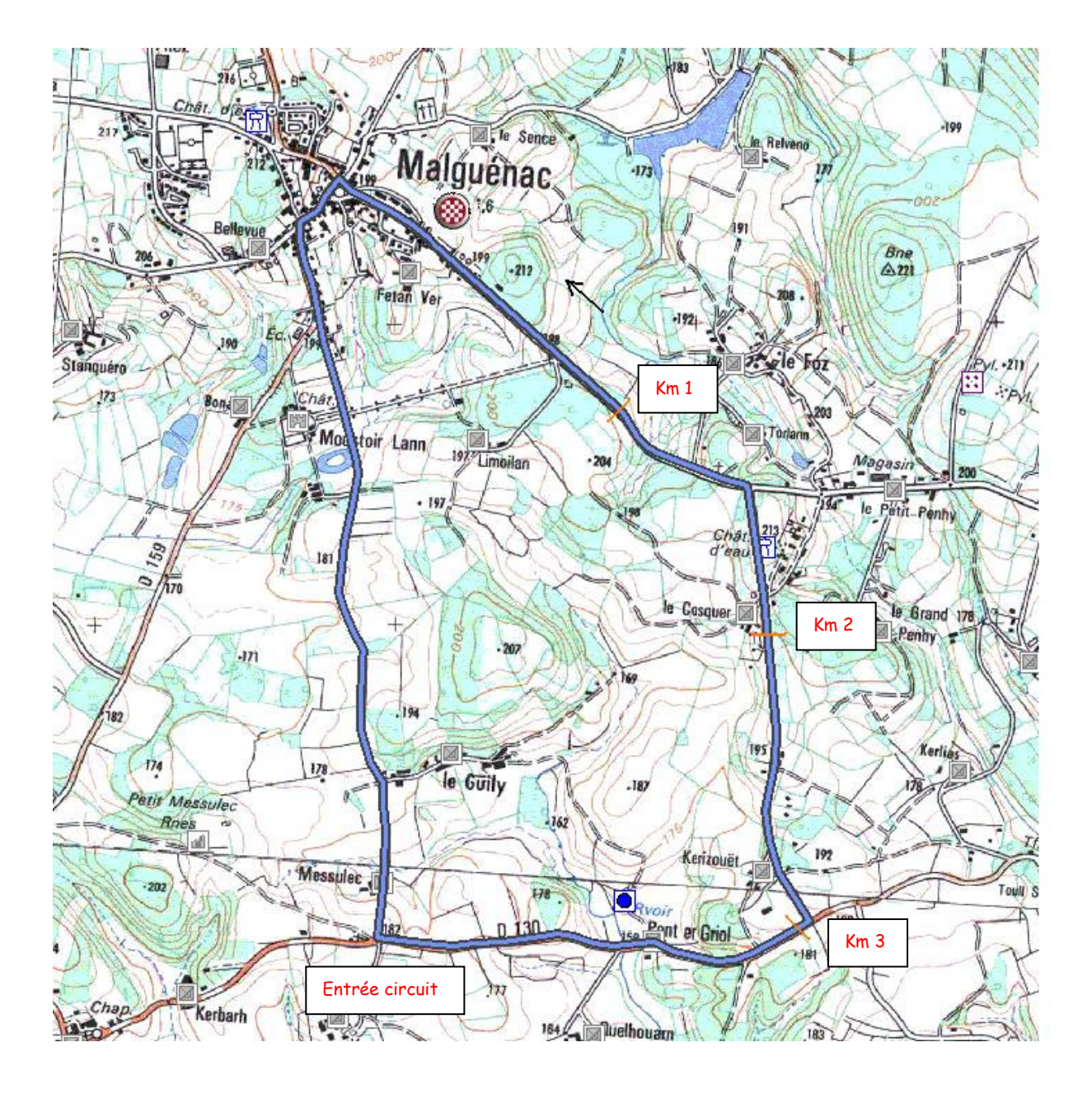

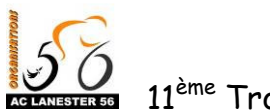

TRO OIV STẾR

## Landévant - Lanester 22,5 kms Etape 2 CLM par équipes Dimanche 16 Mai 2010 (Matin)

### Le départ :

Permanence au car podium à Landévant. Premier départ à 09h15 (pour 25 équipes) ; dernier départ à 10h27 ; départ toutes les 3 minutes.

#### Le parcours :

Point dangereux: Km 0,4 : coussin berlinois à Landévant Km 9,4 : ralentisseur à Nostang

L'arrivée : Permanence à l'arrivée au siège de l'AC Lanester 56. Contrôle médical au siège de l'AC Lanester 56. Vin d'honneur à 11h30 à Landévant.

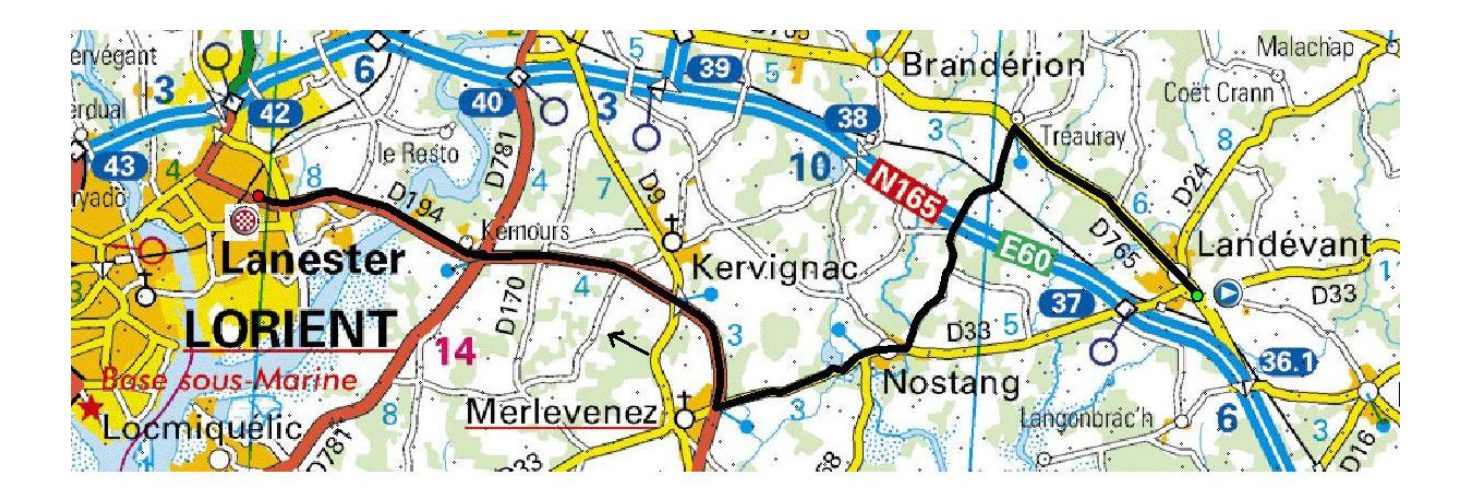

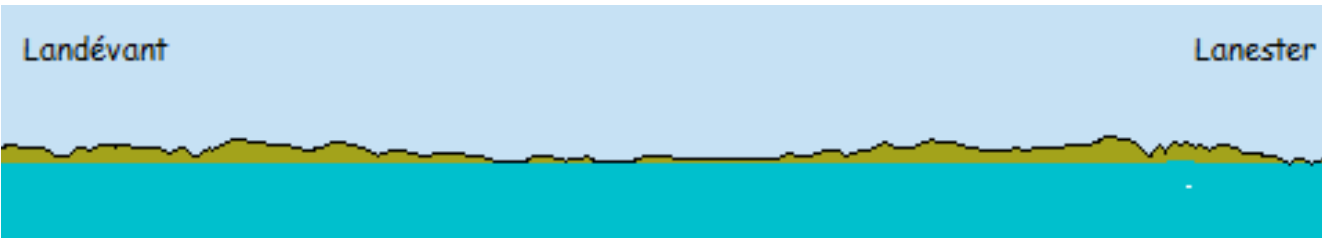

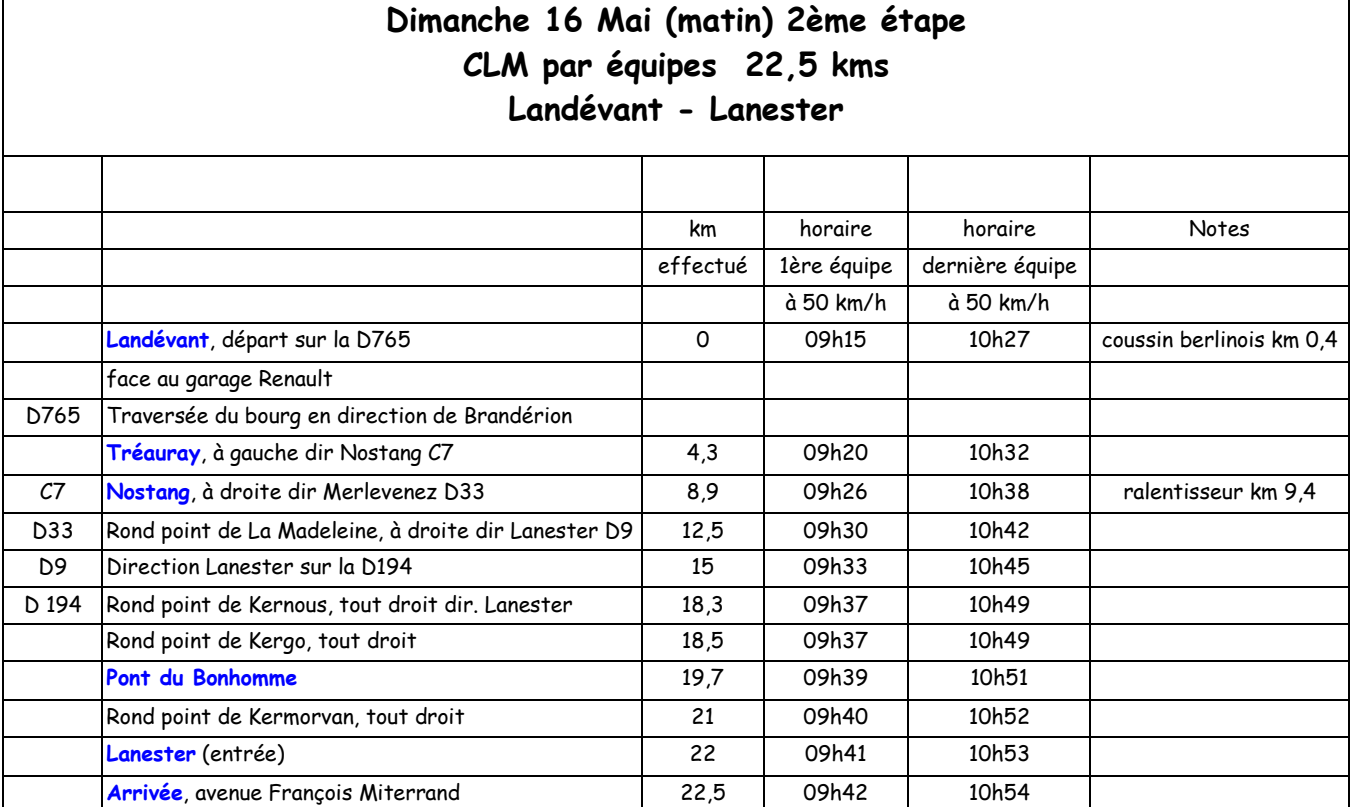

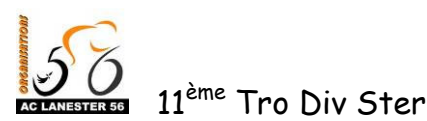

15 et 16 Mai 2010

# Etape 3 Plouhinec - Lanester 102,5 kms Dimanche 16 Mai 2010 (Après midi)

## Le départ :

Réunion des DS à 13h30 à la salle polyvalente de Plouhinec (sous réserve). Emargement des concurrents de 13h15 à 14h00. Appel des coureurs à 14h05 et présentation des leaders à 14h10. Le départ réel se fait Rue du 19 mars 1962 à 14h15.

#### Le parcours :

71,5 Kms en ligne + 5 tours de 6,2 kms soit un total de 102,5 kms. Points dangereux:

Km 22,7 Saint Hélène, ralentisseurs.

Km 26,2 Nostang, ralentisseurs.

Km 68 Lanester, passage très étroit sur pont.

#### L'arrivée :

Ravitaillement jusqu'à 3 tours de l'arrivée ; zone après la ligne d'arrivée. Dérivation des véhicules à droite 100m avant la ligne d'arrivée. Contrôle médical au siège de l'AC Lanester 56.

Permanence à l'arrivée au siège de l'AC Lanester 56.

Proclamation des résultats et vin d'honneur à l'Hôtel de Ville de Lanester à 18h00.

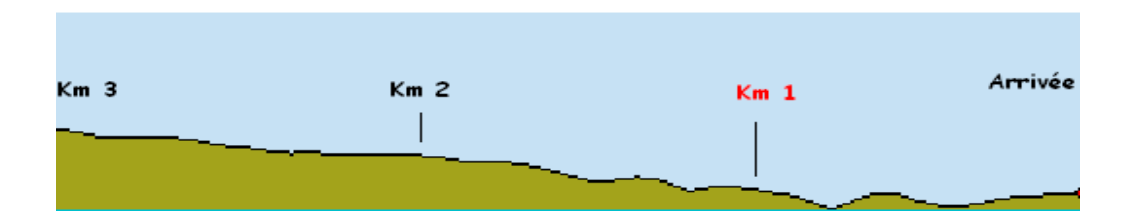

Profil des 3 derniers kilomètres

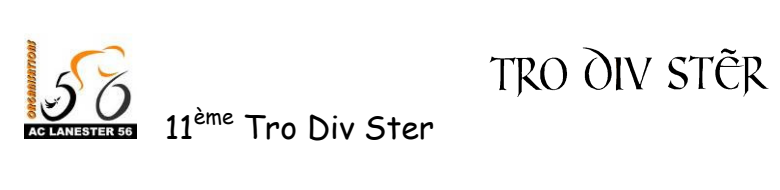

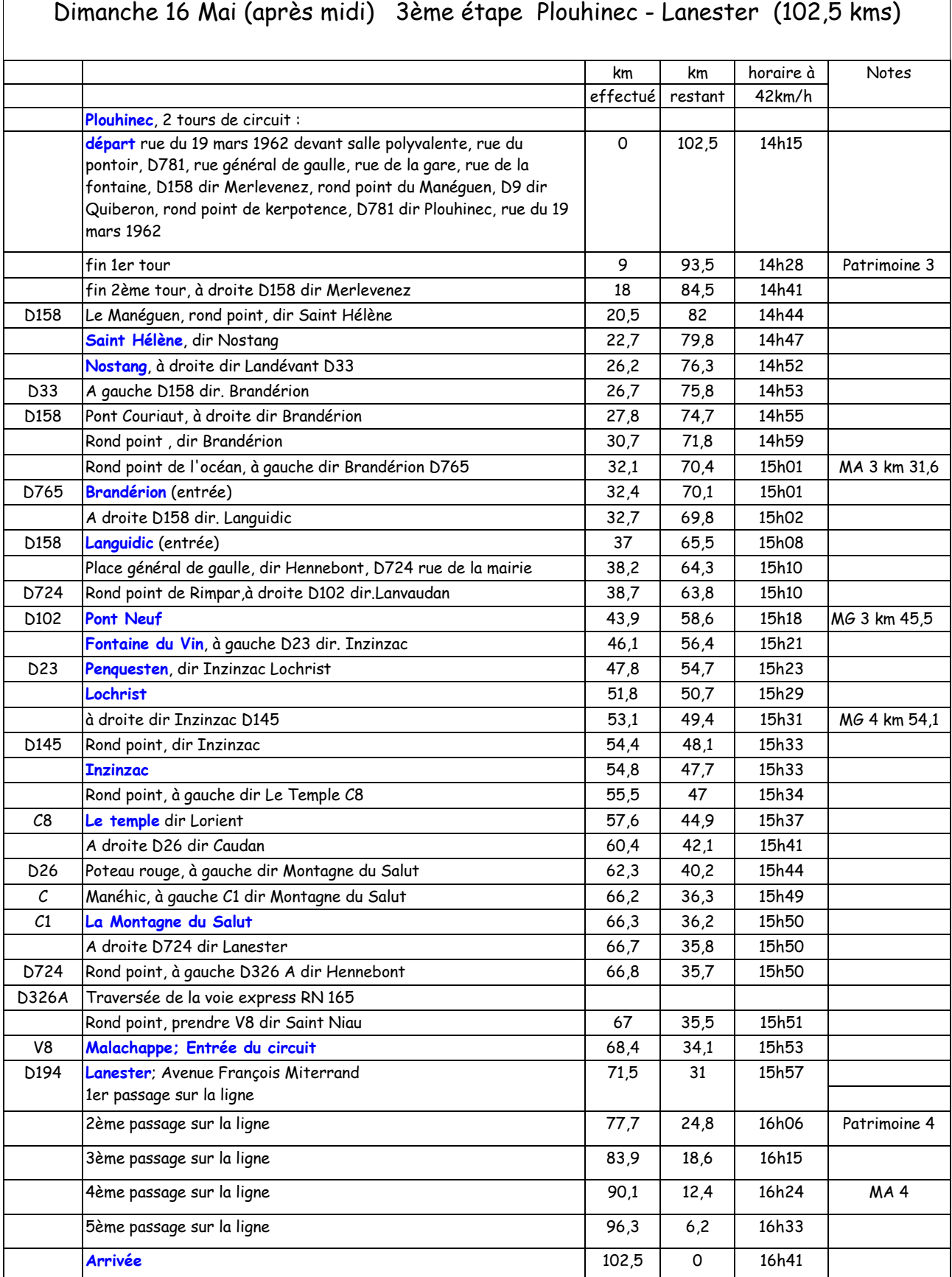

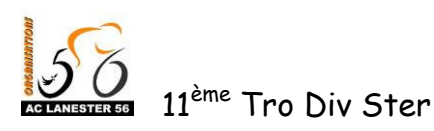

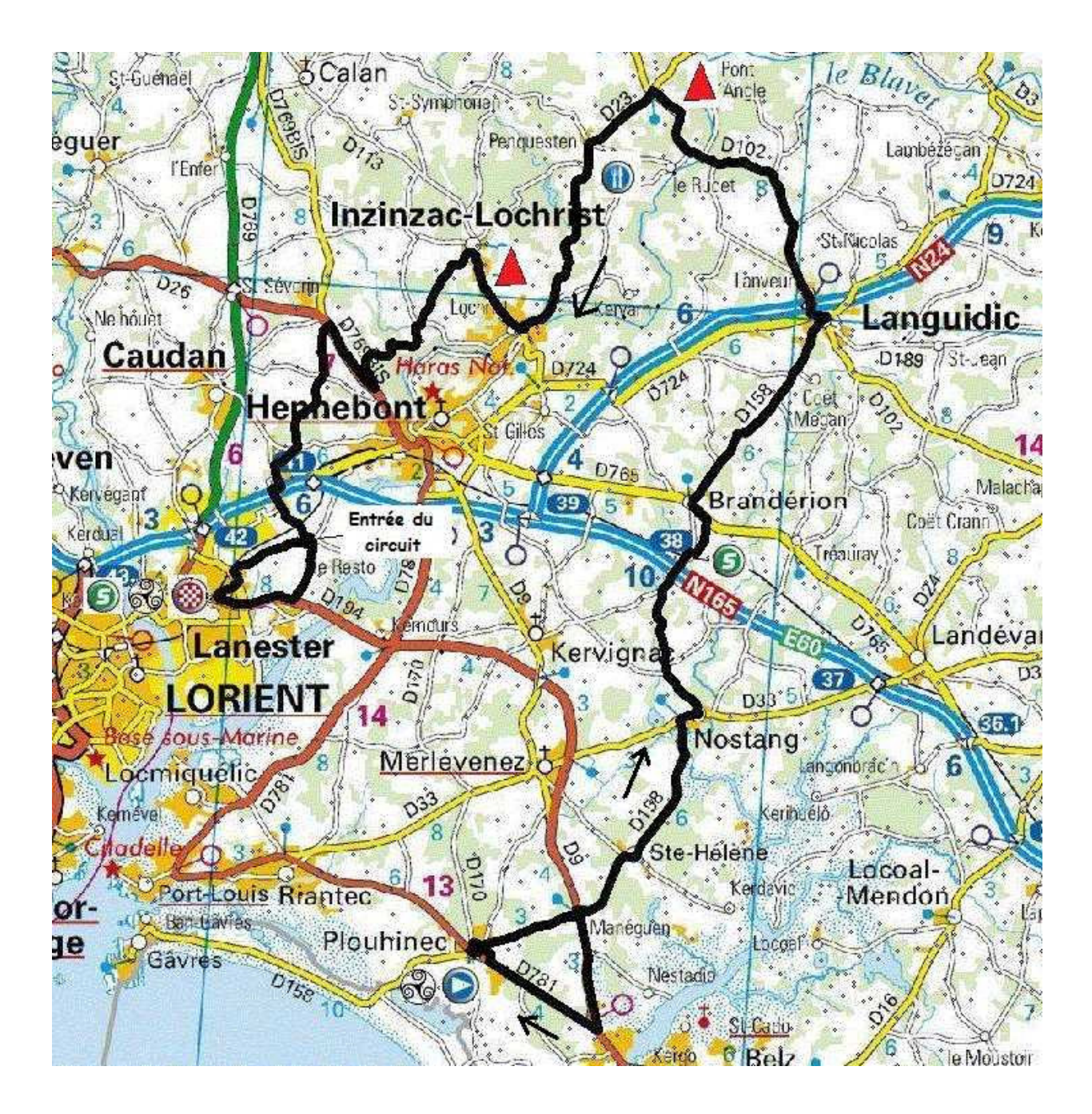

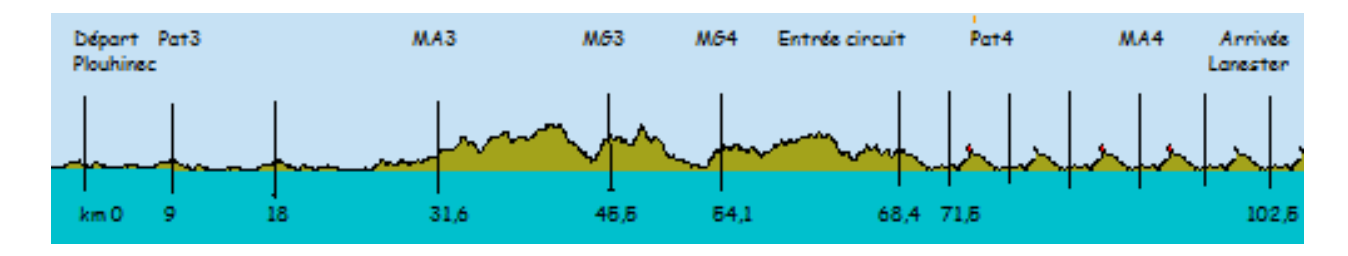

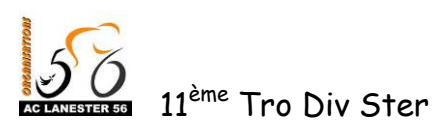

15 et 16 Mai 2010

Circuit d'arrivée de Lanester

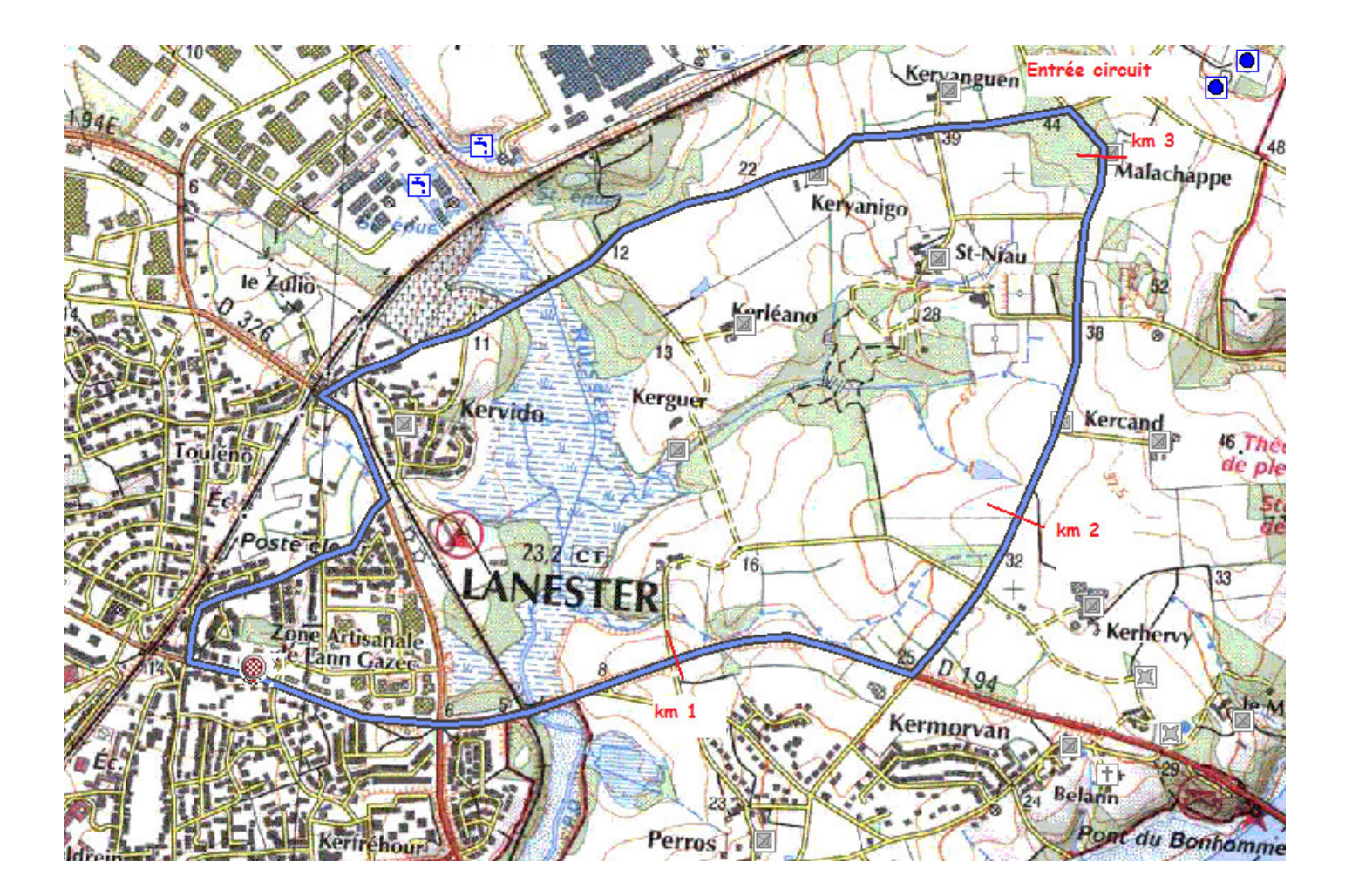

dossier course tds 2010 V2

 $\mathcal{A}$ 

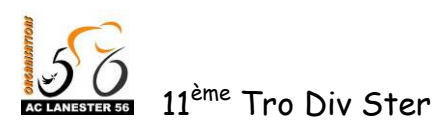

 $\mathcal{L}(\mathcal{A})$ 

TRO OIV STẾR

15 et 16 Mai 2010

# Plan d'hébergement

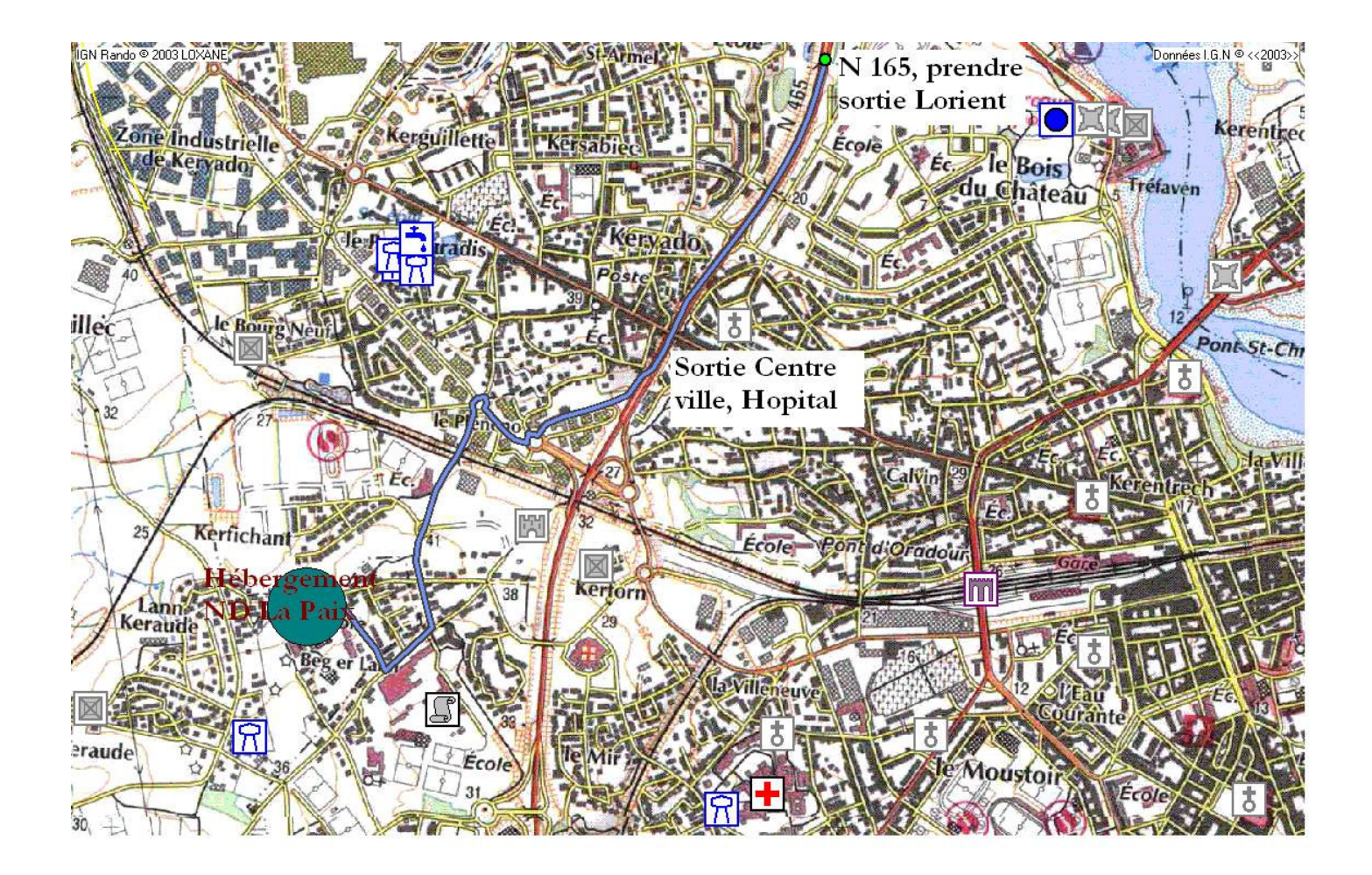

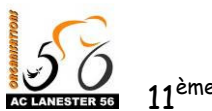

# Palmarès

- Olivier Alory (UCLHennebont) 2000
- Franck Simon (Bretagne U Plouvien) 2001
- Muray Carter (VC Pontivy) 2002
- Anthony Le François (VC Pontivy) 2003
- Markku Ainsalu (VC Pontivy) 2004
- 2005 Yvonnick Bolgiani (UCLHennebont)
- Jérôme Frémin (AC Lanester 56) 2006
- Gwenaël Teillet (POCCL Olonnes) 2007
- Gwenaël Teillet (UC Nantes Atlantique) 2008
- Vincent Guézennec (AC Lanester 56) 2009